AutoCAD2011

- 13 ISBN 9787111327646
- 10 ISBN 7111327640

出版时间:2011-2

页数:292

版权说明:本站所提供下载的PDF图书仅提供预览和简介以及在线试读,请支持正版图书。

www.tushu111.com

AutoCAD 2011 <br>AutoCAD2011 <br>AutoCAD2011 17 AutoCAD2011

AutoCAD 2011

 $\rm AutoCAD$ 

AutoCAD 2011 AutoCAD 2011

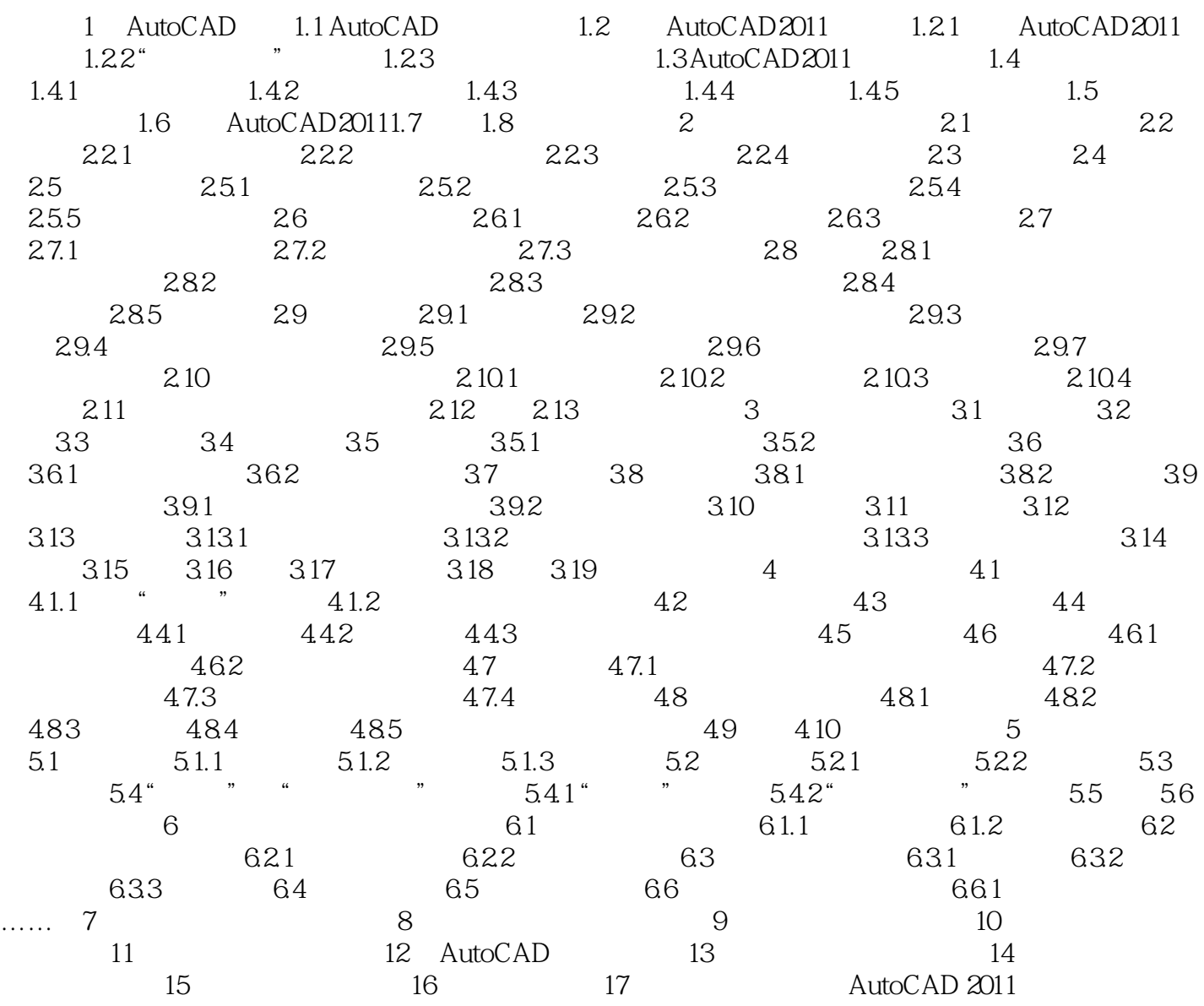

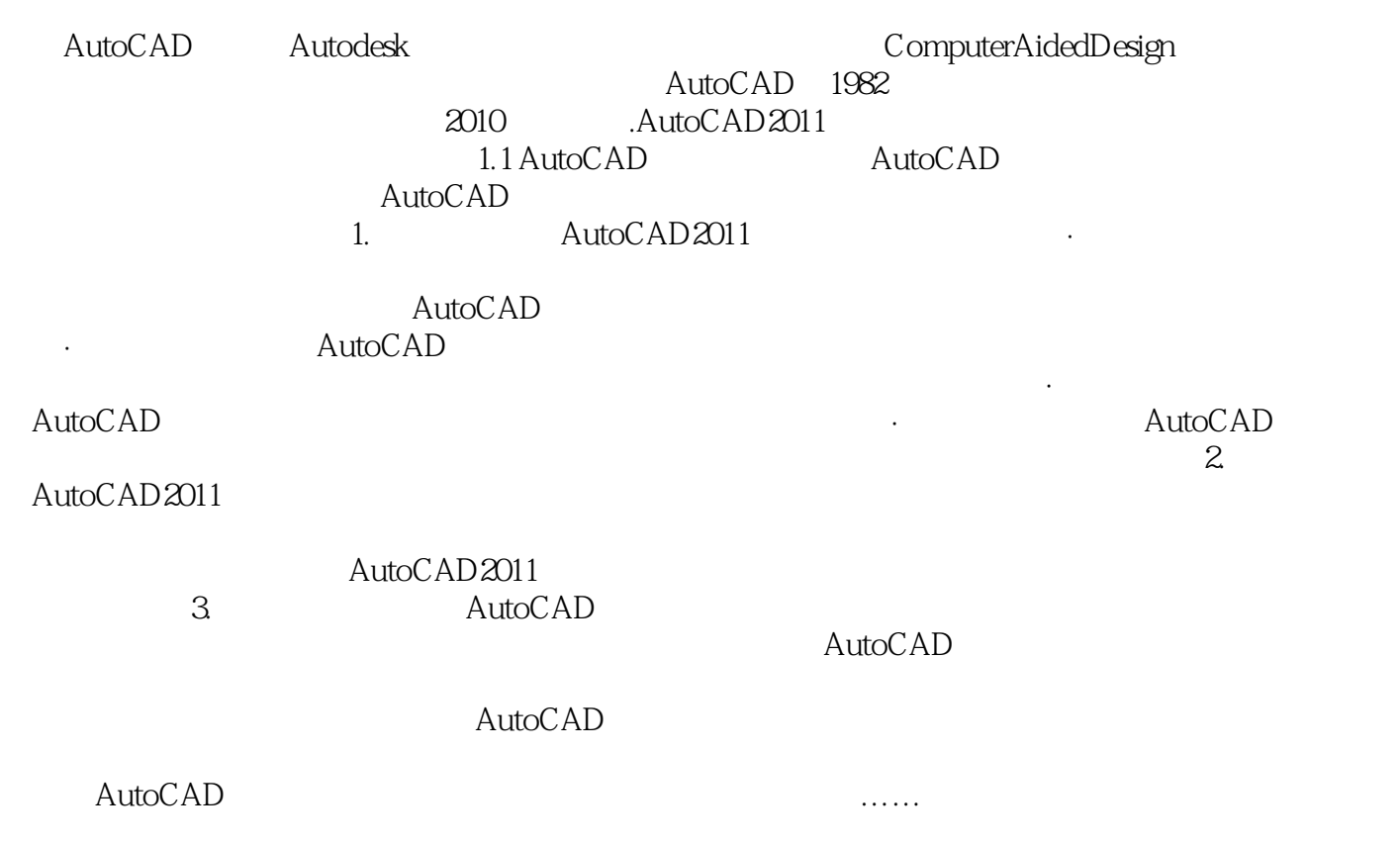

本站所提供下载的PDF图书仅提供预览和简介,请支持正版图书。

:www.tushu111.com